## **Creating and Accessing your ProPortal (Parent) Account**

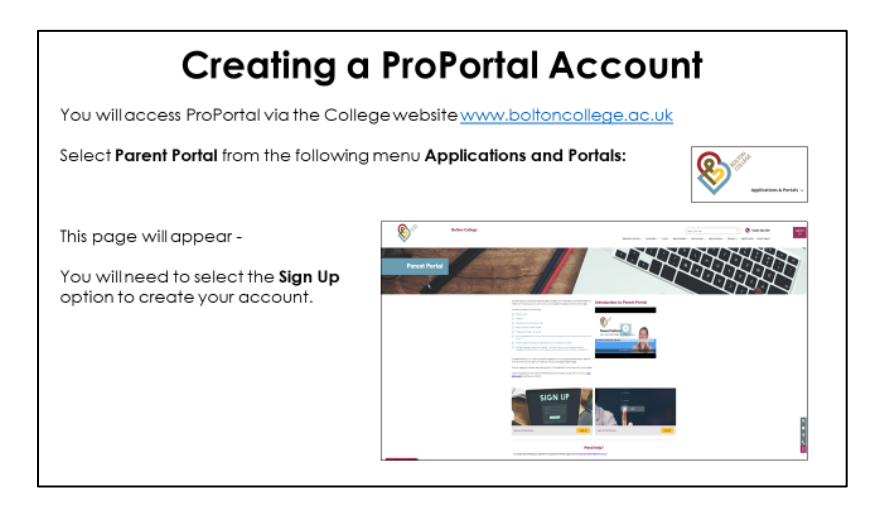

## **Creating a ProPortal Account** proportal This page will appear -.<br>Infinge's Profortal registration page for parents. Or<br>not submitted your details the College will ernal yo You will need to fill in all parts of the form and select Submit Request. Once your registration has been approved an account will be created and you will receive an email confirming this. .<br>School Sh This can take up to five working days. .<br>Henre pro and and a **Subject in**

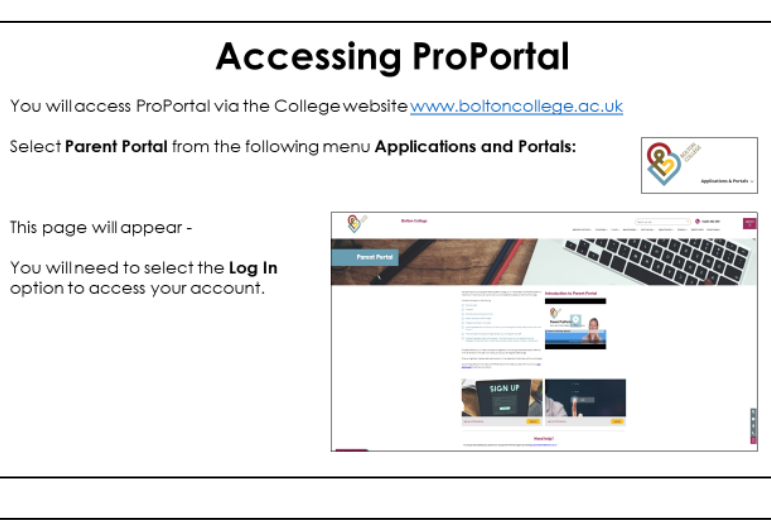

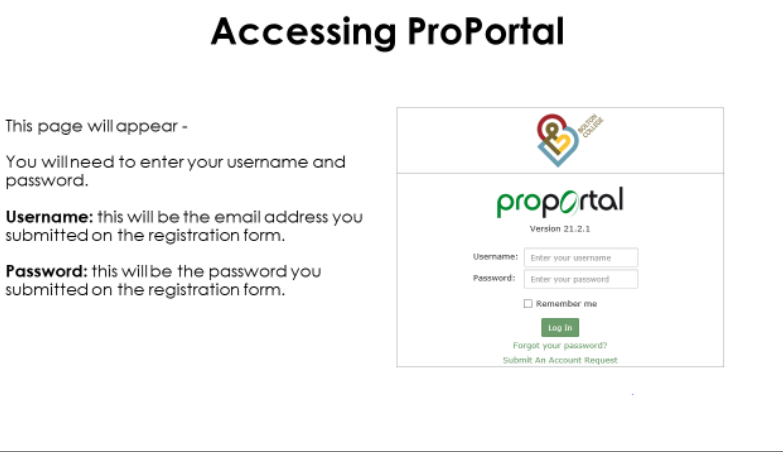